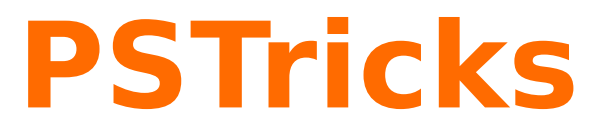

# **pst2pdf**

Running a PSTricks document with pdflatex; v. 0.14

March 10, 2013

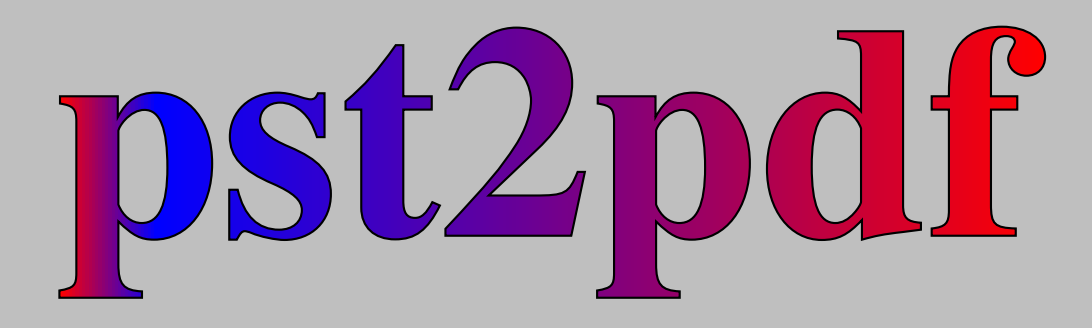

Package author(s): **Herbert Voß Pablo González Luengo**

# **Contents**

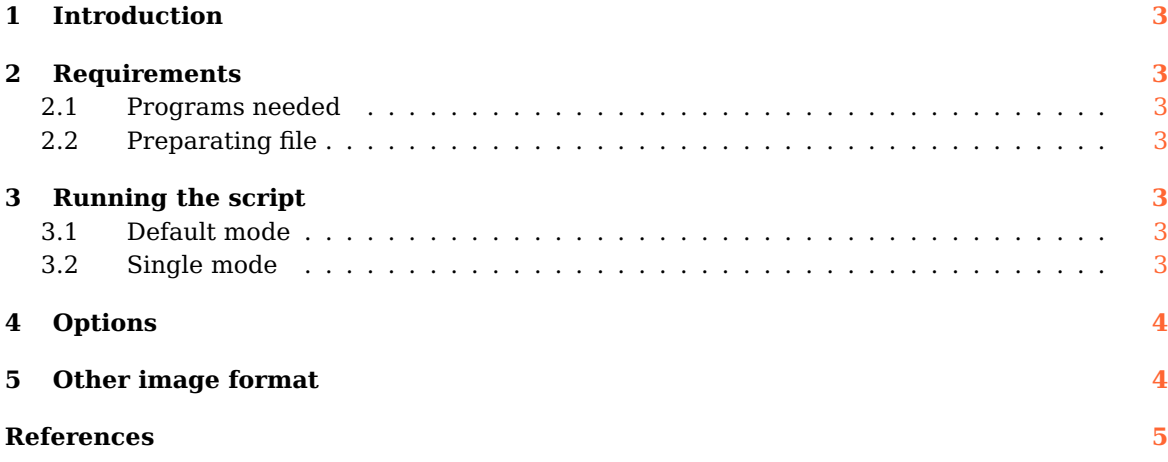

## <span id="page-2-7"></span><span id="page-2-0"></span>**1 Introduction**

PSTricks as PostScript related package uses the programming language PostScript for internal calculations. This is an important advantage, because floating point arithmetic is no problem. Nearly all mathematical calculation can be done when running the DVI-file with Ghostscript. However, creating a PDF file in a direct way with pdflatex is not possible. pdflatex cannot understand the PostScript related stuff.

Instead of running pdflatex one can use the perl script pst2pdf, it extracts all PSTricks related code into single documents with the same preamble as the original main document.

The pst2pdf script runs document, clips all whitespace around the image and creates a .pdf (and .eps,.ppm) image of the PSTricks related code. In a last run which is the pdflatex the PSTricks code in the main document is replaced by the created images.

## <span id="page-2-2"></span><span id="page-2-1"></span>**2 Requirements**

#### **2.1 Programs needed**

pst2pdf needs pdftk, ImageMagick and poppler-utils (or xpdf-utils) for the process file in usual way. If you need a create .pdf image files (whitout related software) use single mode (see [3.2\)](#page-2-6).

#### <span id="page-2-3"></span>**2.2 Preparating file**

The script scan the file for pspicture and postscript environments, which are then taken with its contents from the main file to create stand alone documents with the same preamble as the main document. The pspicture environment can be nested, the postscript one not! But it can contain an environment pspicture, but not vice versa. The postscript environment should always be used, when there is some code before a pspicture environment or for some code which is not inside of a pspicture environment.

Put all related PSTricks package in separate lines in your preamble, pst2pdf delete al lines contains PSTricks package before last run.

This is an example of environments that support for pst2pdf:

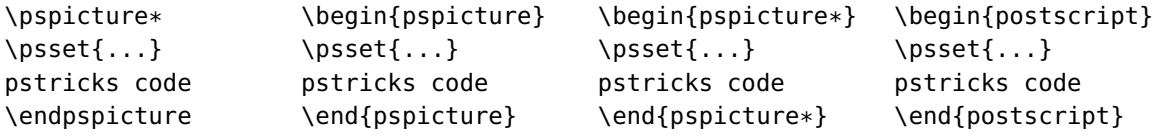

## <span id="page-2-4"></span>**3 Running the script**

#### <span id="page-2-5"></span>**3.1 Default mode**

The general syntax for the perl script is simple:

```
perl pst2pdf file.tex -options
```
For TEXLive users:

```
pst2pdf file.tex -options
```
#### <span id="page-2-6"></span>**3.2 Single mode**

If pst2pdf can not process a file, used the option -single this process will create the file, whiout pdftk (take a more time to create images files) by default create PDF files. For exampple:

<span id="page-3-3"></span>pst2pdf file.tex -pdf -single

create file-pdf.pdf and file-pst-1.pdf, file-pst-2.pdf, file-pst-. . . .pdf for all pspicture and postscript environments in the directory for the created images (see [4\)](#page-3-0).

## <span id="page-3-0"></span>**4 Options**

<span id="page-3-2"></span>The options listed in Table [1](#page-3-2) refer only to the script and not the LATEX file.

| name       | values  | default | description                                         |
|------------|---------|---------|-----------------------------------------------------|
| -imageDir  | literal | images/ | the directory for the created images.               |
| -Iext      | literal | .pdf    | the extension for PrependGraphicsExtensions.        |
| -DPI       | integer | 75      | the dots per inch for a created. ppm file.          |
| -Iscale    | real    | 1       | the value for the option scale in \includegraphics. |
| -eps       | boolean | 0       | creates . eps images files (need pdftops).          |
| -ppm       | boolean | 0       | creates.ppm images files (need pdftoppm).           |
| -files     | boolean | 0       | creates. tex for all images.                        |
| -verbose   | boolean | 1.      | for a long pst2pdf log.                             |
| -norun     | boolean | 0       | create files, but no compile.                       |
| -clear     | boolean | 0       | delete all temporary files.                         |
| -help      | boolean | 1       | print help and exit.                                |
| -single    | boolean | 0       | create images type (whitout pdftk).                 |
| -all       | boolean | 0       | generte all image type (.pdf, .eps, .tex).          |
| -version   | boolean | 0       | print version and exit.                             |
| -license   | boolean | 0       | print license and exit.                             |
| -xetex     | boolean | 0       | using xelatex instead of latex for the process.     |
| -noImages  | boolean | 0       | generate files but no images (need -norun).         |
| -runBibTeX | boolean | 0       | runs bibtex                                         |
| -runBiber  | boolean | 0       | runs biber if a file with extension, bcf exists     |

**Table 1:** Optional arguments for pst2pdf

For Help in command line use:

pst2pdf -help

## <span id="page-3-1"></span>**5 Other image format**

If your need .png, .jpg or other image type use pst2pdf file.tex -ppm, than move to images dir and use mogrify command (from ImageMagick), for examples:

mogrify -format png \*.ppm

generate PNG images files and

mogrify -format jpg \*.ppm

generate JPG images files.

## <span id="page-4-0"></span>**References**

- [1] Denis Girou. Présentation de PSTricks. Cahier GUTenberg, 16:21–70, April 1994.
- [2] Michel Goosens, Frank Mittelbach, Sebastian Rahtz, Denis Roegel, and Herbert Voß. The <sup>L</sup><sup>A</sup>TEX Graphics Companion. Addison-Wesley Publishing Company, Reading, Mass., 2007.
- [3] Laura E. Jackson and Herbert Voß. Die Plot-Funktionen von pst-plot. Die TrXnische Komödie, 2/02:27–34, June 2002.
- [4] Nikolai G. Kollock. PostScript richtig eingesetzt: vom Konzept zum praktischen Einsatz. IWT, Vaterstetten, 1989.
- [5] Herbert Voß. Die mathematischen Funktionen von PostScript. Die T<sub>E</sub>Xnische Komödie, 1/02, March 2002.
- [6] Herbert Voß. PSTricks Grafics for TEX and L<sup>AT</sup>EX. UIT, Cambridge, 1. edition, 2011.
- [7] Timothy van Zandt. multido.tex a loop macro, that supports fixed-point addition. <CTAN:/graphics/pstricks/generic/multido.tex>, 1997.
- [8] Timothy van Zandt and Denis Girou. Inside PSTricks. TUGboat, 15:239–246, September 1994.
- [9] Timothy van Zandt and Herbert Voß. PSTricks PostScript macros for generic T<sub>F</sub>X. <http://PSTricks.tug.org/>, 2011.
- [10] Timothy van Zandt and Herbert Voß. pst-plot: Plotting two dimensional functions and data. <CTAN:graphics/pstricks/generic/pst-plot.tex>, 2011.

## **Index**

-DPI , [4](#page-3-3) -Iext , [4](#page-3-3) -Iscale , [4](#page-3-3) -all , [4](#page-3-3) -clear , [4](#page-3-3) -eps , [4](#page-3-3) -files , [4](#page-3-3) -help , [4](#page-3-3) -imageDir , [4](#page-3-3) -license , [4](#page-3-3) -noImages , [4](#page-3-3) -norun , [4](#page-3-3)  $-$ ppm,  $4$ -runBibTeX , [4](#page-3-3) -runBiber , [4](#page-3-3) -single , [3](#page-2-7) , [4](#page-3-3) -verbose , [4](#page-3-3) -version , [4](#page-3-3) -xetex , [4](#page-3-3) .bcf , [4](#page-3-3) biber , [4](#page-3-3) bibtex , [4](#page-3-3) Environment postscript , [3](#page-2-7) , [4](#page-3-3) pspicture , [3](#page-2-7) , [4](#page-3-3) .eps , [3](#page-2-7) , [4](#page-3-3) Extension .bcf , [4](#page-3-3) .eps , [3](#page-2-7) , [4](#page-3-3)  $.$ jpg $.4$  $.4$ .pdf , [3](#page-2-7) .png , [4](#page-3-3) .ppm , [3](#page-2-7) , [4](#page-3-3) .tex , [4](#page-3-3) ImageMagick , [3](#page-2-7) , [4](#page-3-3) \includegraphics , [4](#page-3-3) .jpg , [4](#page-3-3) latex , [4](#page-3-3) Macro \includegraphics , [4](#page-3-3) Package option  $-DPI, 4$  $-DPI, 4$ -Iext , [4](#page-3-3) -Iscale , [4](#page-3-3)

-all , [4](#page-3-3) -clear , [4](#page-3-3) -eps , [4](#page-3-3) -files , [4](#page-3-3) -help , [4](#page-3-3) -imageDir , [4](#page-3-3) -license , [4](#page-3-3) -noImages , [4](#page-3-3) -norun , [4](#page-3-3) -ppm , [4](#page-3-3) -runBibTeX , [4](#page-3-3) -runBiber , [4](#page-3-3) -single, [3](#page-2-7), [4](#page-3-3) -verbose , [4](#page-3-3) -version , [4](#page-3-3) -xetex , [4](#page-3-3) PrependGraphicsExtensions , [4](#page-3-3) scale , [4](#page-3-3) .pdf , [3](#page-2-7) pdflatex , [3](#page-2-7) pdftk , [3](#page-2-7) perl , [3](#page-2-7) .png , [4](#page-3-3) poppler-utils , [3](#page-2-7) postscript , [3](#page-2-7) , [4](#page-3-3) .ppm , [3](#page-2-7) , [4](#page-3-3) PrependGraphicsExtensions , [4](#page-3-3) Program biber , [4](#page-3-3) bibtex , [4](#page-3-3) ImageMagick , [3](#page-2-7) , [4](#page-3-3) latex , [4](#page-3-3) pdflatex , [3](#page-2-7) pdftk , [3](#page-2-7) perl , [3](#page-2-7) poppler-utils , [3](#page-2-7) pst2pdf , [3](#page-2-7) xelatex , [4](#page-3-3) xpdf-utils , [3](#page-2-7) pspicture , [3](#page-2-7) , [4](#page-3-3) pst2pdf , [3](#page-2-7) scale , [4](#page-3-3) .tex , [4](#page-3-3) xelatex , [4](#page-3-3) xpdf-utils , [3](#page-2-7)